*Информатика – 9 -11класс*

# Графические возможности)

# языка BASIC

*Булатова А.В. учитель информатики МОУ СОШ №20*

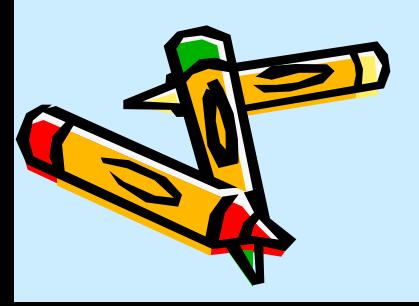

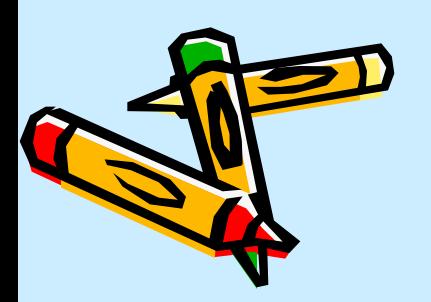

#### **- Учиться составлять программы для вывода графической информации, используя язык программирования BASIC.**

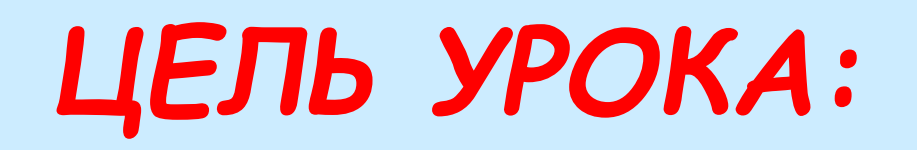

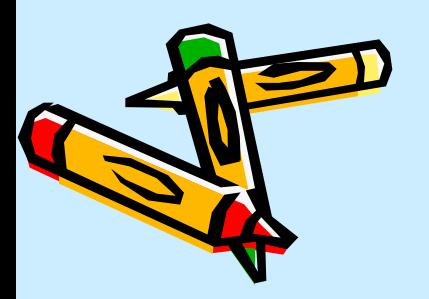

#### **- Какой вид компьютерной графики используется при создании изображений на языке программирования BASIC ?**

Графика (греч. graphike, omgrapho *ȎȇȗȒ) – эȑȍ ȁȇȃ ȇȆȍȀȏǿȆȇȑȄȊьȌȍȂȍ*  искусства, включающий рисунок и *ȎȄȖǿȑȌыȄ ȔȒȃȍȅȄȐȑȁȄȌȌыȄ ȇȆȍȀȏǿȅȄȌȇя.* <u>Вы разительные средства графики:</u>

- *-ȉȍȌȑȒȏȌǿя ȊȇȌȇя*
- *-ȗȑȏȇȔ*
	- *-ȎяȑȌȍ (ȇȌȍȂȃǿ ȕȁȄȑȍȁȍȄ)*
- -фон лист (обычно белой бумаги), с *ȉȍȑȍȏыȋ ȇȆȍȀȏǿȅȄȌȇȄ ȍȀȏǿȆȒȄȑ ȉȍȌȑȏǿȐȑ.*

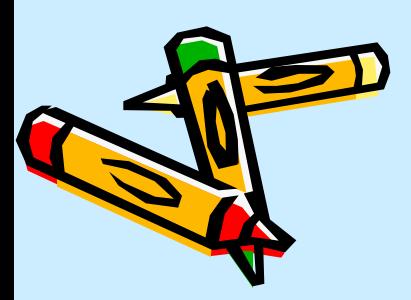

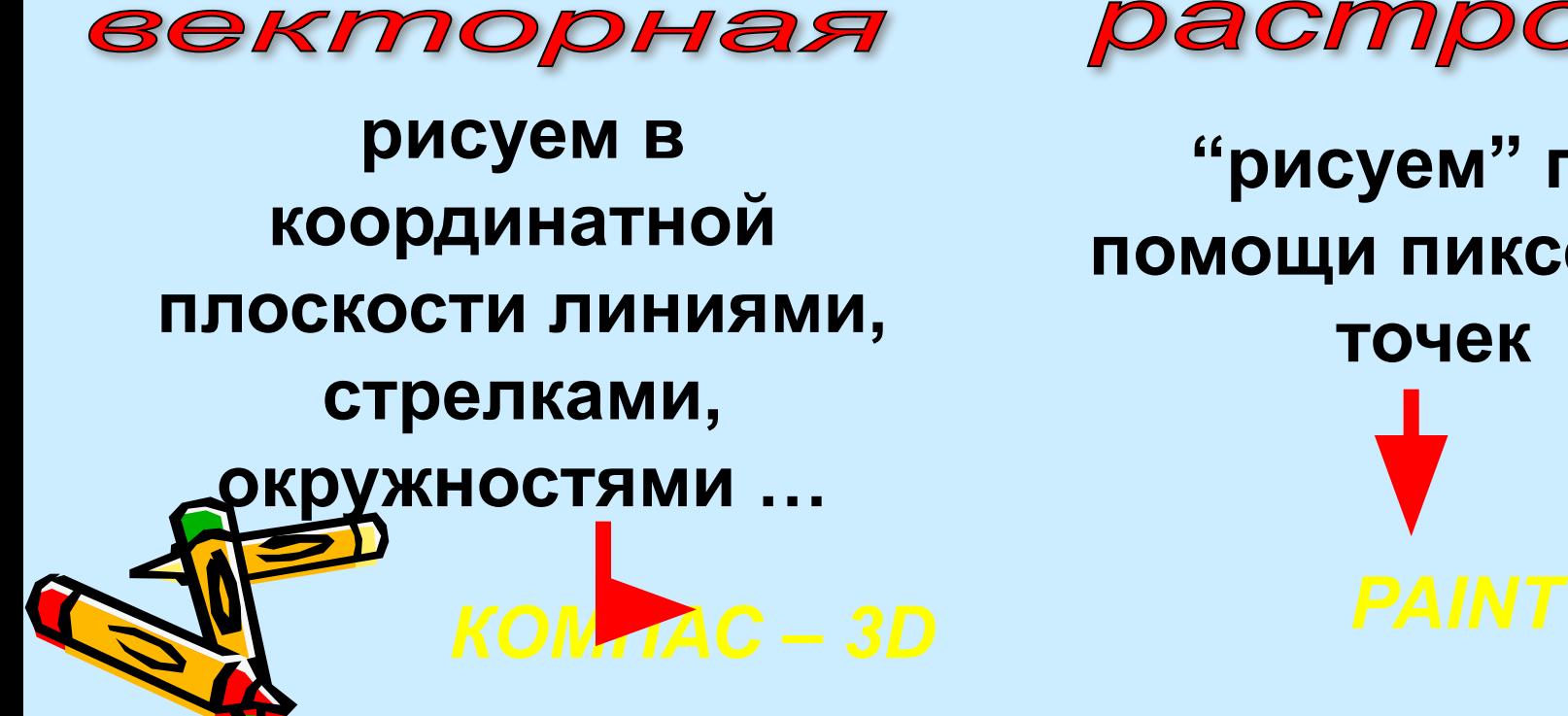

**"рисуем" при помощи пикселей точек**

растровая

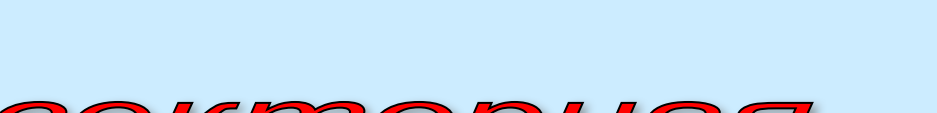

# Компьютерная графика

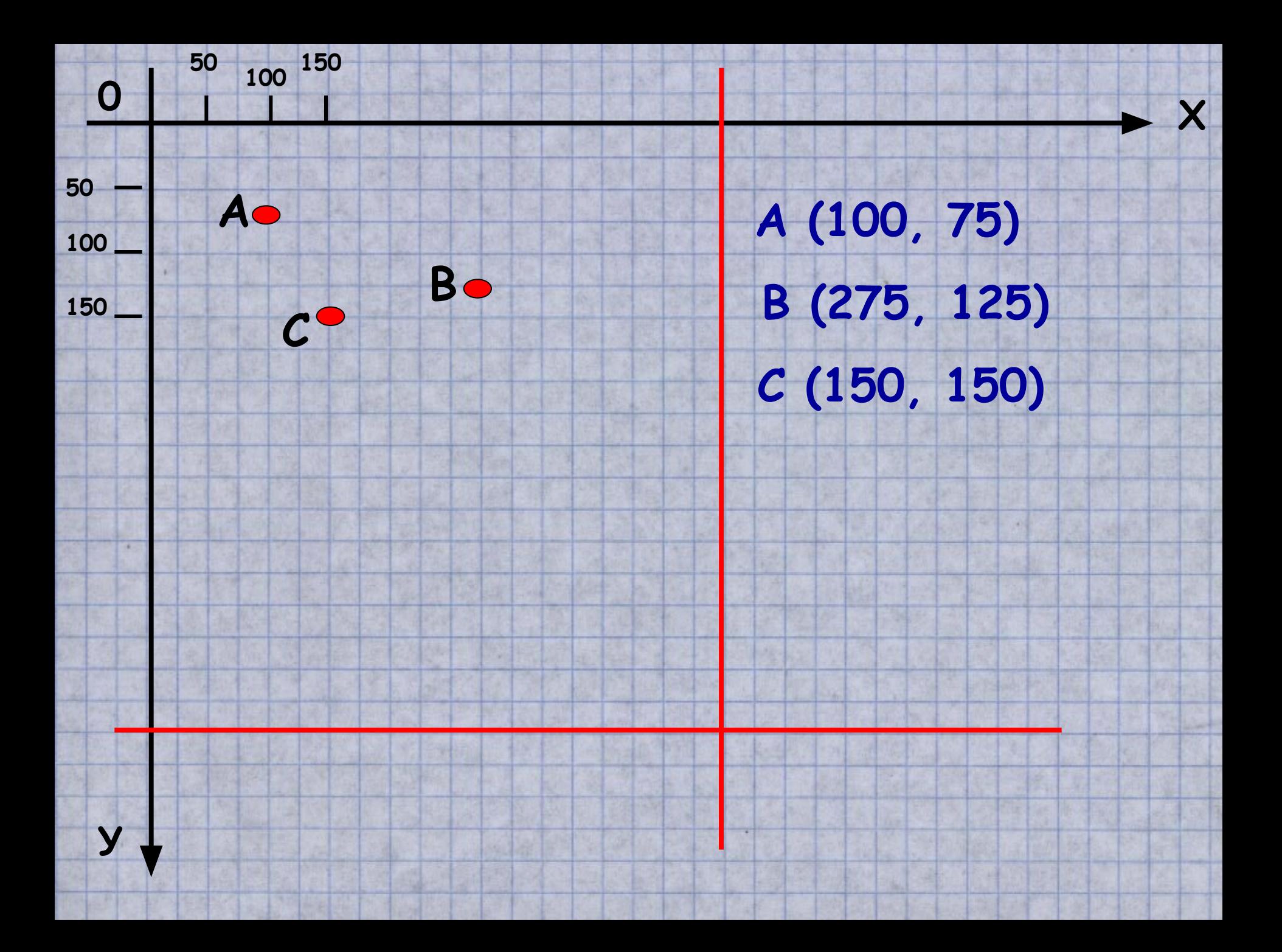

#### Номера цветовой палитры языка BASIC:

- 
- 
- 
- 3 бирюзовый 12 алый
- 
- 
- 6 коричневый 15 белый
- *7 ȐȁȄȑȊȍ-ȐȄȏыȈ*

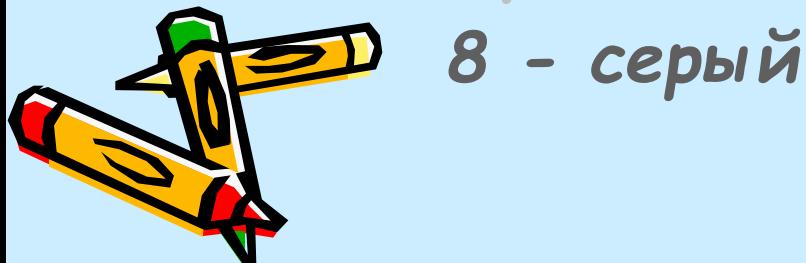

- 0 чёрный 9 фиоле<del>т</del>вый *1 – ȐȇȌȇȈ 10 – ȐȁȄȑȊȍ-ȆȄȊёȌыȈ*
- 2 зелёный 11 свето-бирюзовый
	-
- 4 красный 13 сиреневый
- 5 розовый 14 свето-жёлтый

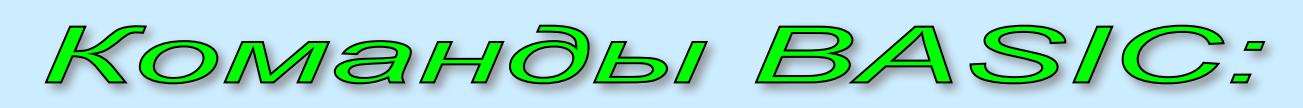

**команда вывода на экран точки с координатами (x, y) и цвета** $\mathbf{C}$  **(4** 

LINE (x1, y1) - (x2, y2), C

**команда вывода на экран линии с координатами начала (х1,у1) и конца (х2, у2) цвета С**

LINE - (x2, y2), C

**команда вывода на экран линии с началом в последней нарисованной точке, а конец (х2, у2) и цвета С**

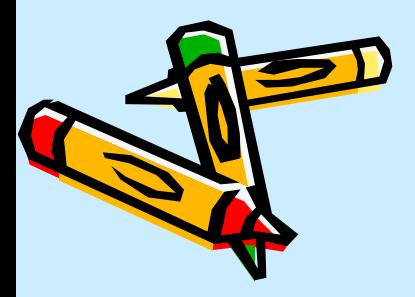

## CIRCLE  $(x, y)$ , D, C,,

**команда вывода на экран окружности с центром в точке (х, у), диаметром D, цвета С и коэффициентом сжатия К**

## LINE (x1, y1) - (x2, y2), C, B

**команда вывода на экран прямоугольной рамки с координатами диагонали (х1, у1) и (х2, у2), цвета С**

### LINE (x1, y1) - (x2, y2), C, BF

**команда вывода на экран прямоугольника с координатами диагонали (х1, у1) и (х2, у2), цвета С**

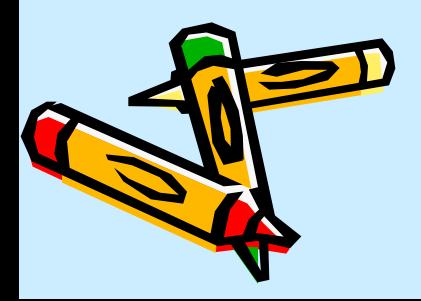

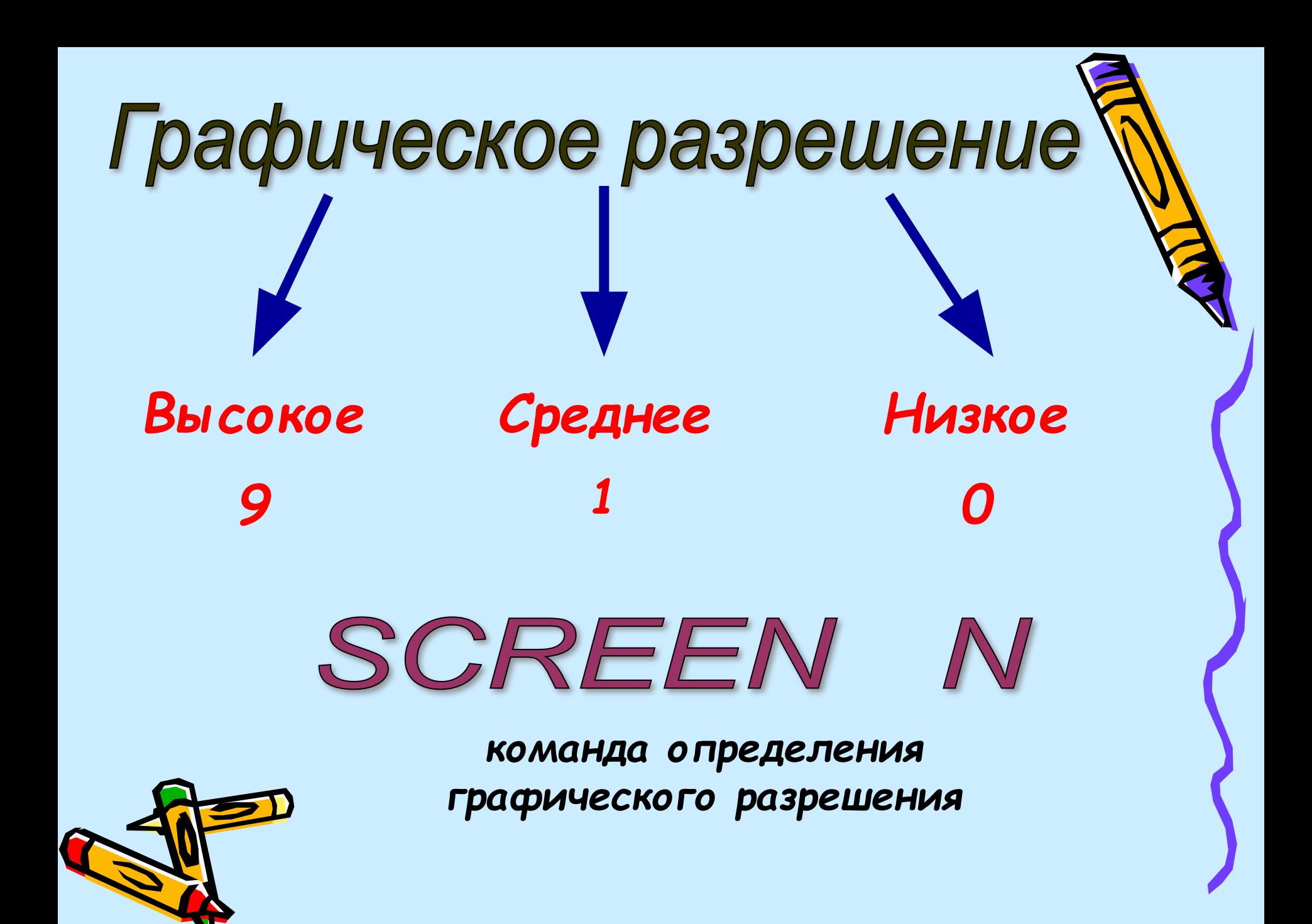

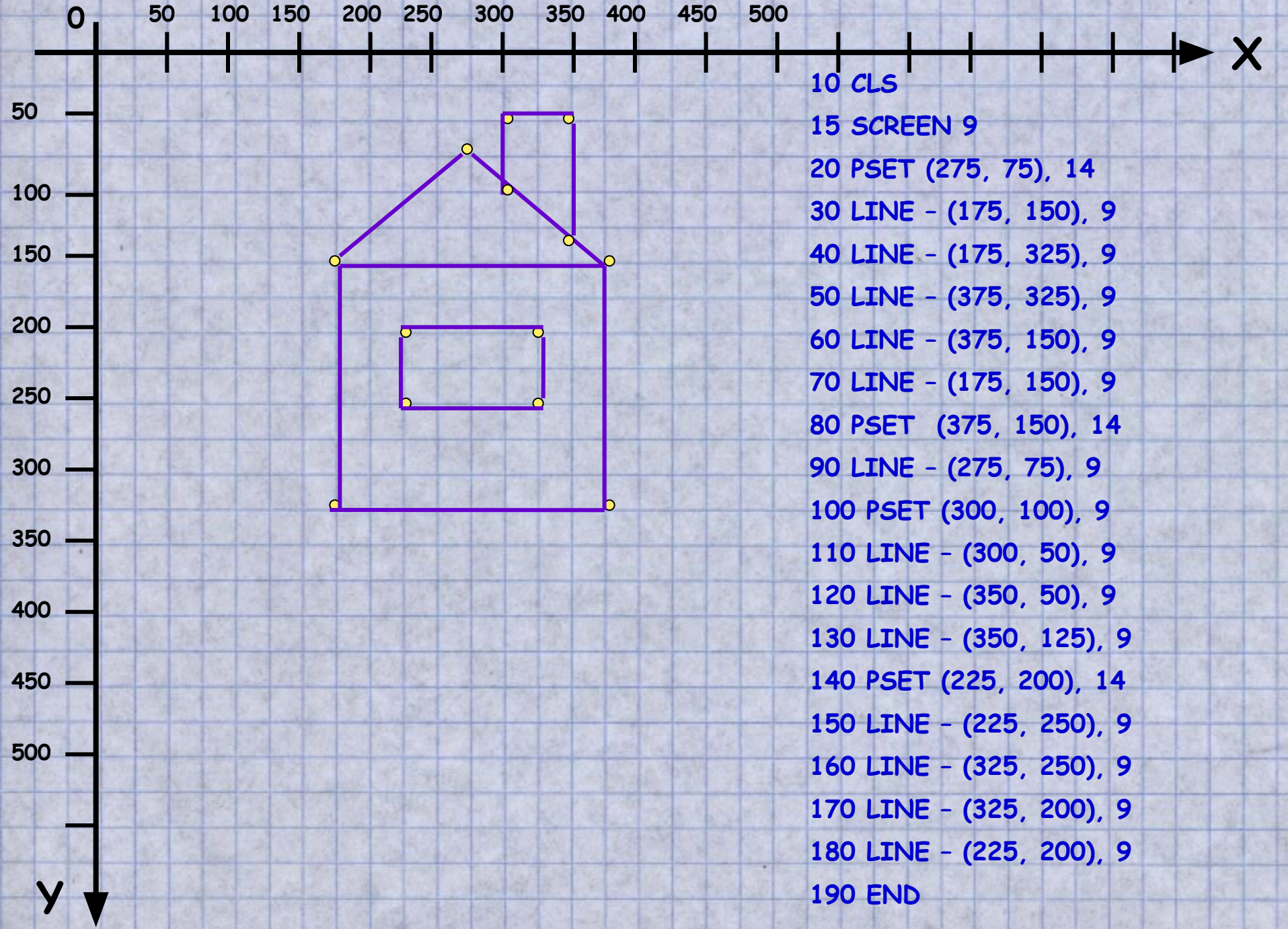

**医超速速度进度的现在分词 不合理的 医内科性神经的 医内科学 医尿道 黄金聚酯** 

e parte

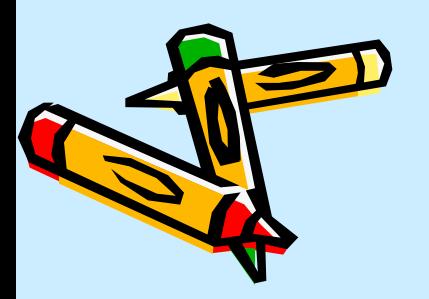

#### **- Какой вид компьютерной графики используется при создании изображений на языке программирования BASIC ?**

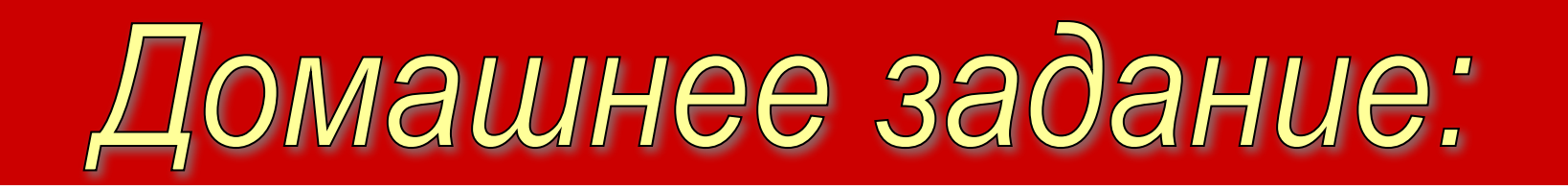

#### - записи в тетради учить;

- ОСНОВНЫЕ КОМАНОВІ УЧИМЬ,

- Cocinacums prospanny dna seisoda usobpawanna mopenoso neusawa.